# A proto-data processing centre

## Cécile Cavet, Antoine Petiteau, Maude Le Jeune, Eric Plagnol, Etienne Marin-Martholaz, Jean-Baptiste Bayle

François Arago Centre, APC, Univ. Paris Diderot, CNRS/IN2P3, CEA/Irfu, Obs. de Paris, Sorbonne Paris Cité,

13 rue Watt, 75013, Paris, France

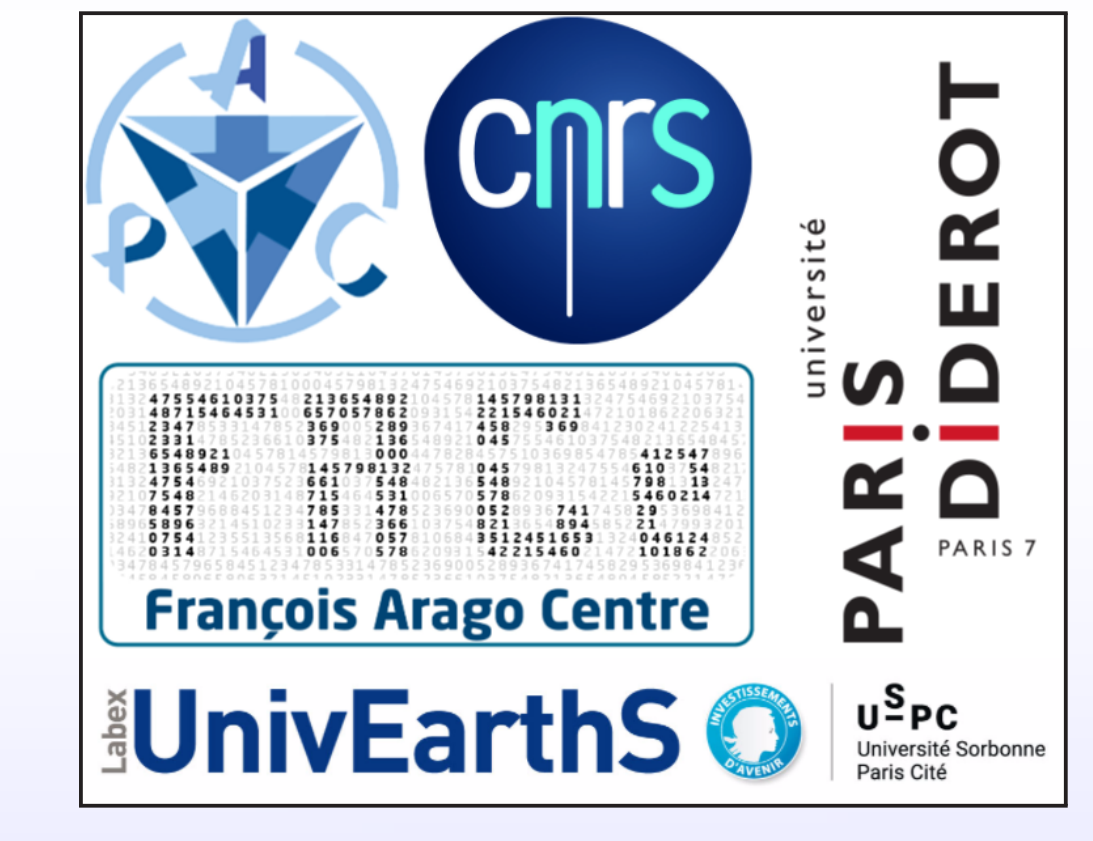

## Abstract

The LISA project preparation requires to study and define a new data analysis framework, capable of dealing with highly heterogeneous CPU needs and exploiting the emergent information technologies. In this context, we started to develop and provide a prototype of the mission's **Data Processing Centre (DPC)**. The DPC is designed to efficiently manage computing constraints and is able to offer a common infrastructure where the collaboration-wide development work could start. Several tools such as continuous integration have already been delivered to the collaboration and are used now for simulations and performance studies. This poster presents the progress made regarding this collaborative environment and also discusses the possible next steps towards an on-demand computing infrastructure. This activity is supported by the CNES as part of the French contribution to LISA.

 $\blacktriangleright$  LISACode [2], the first basis of the end-to-end simulator is already managed by the CI platform of the DPC!

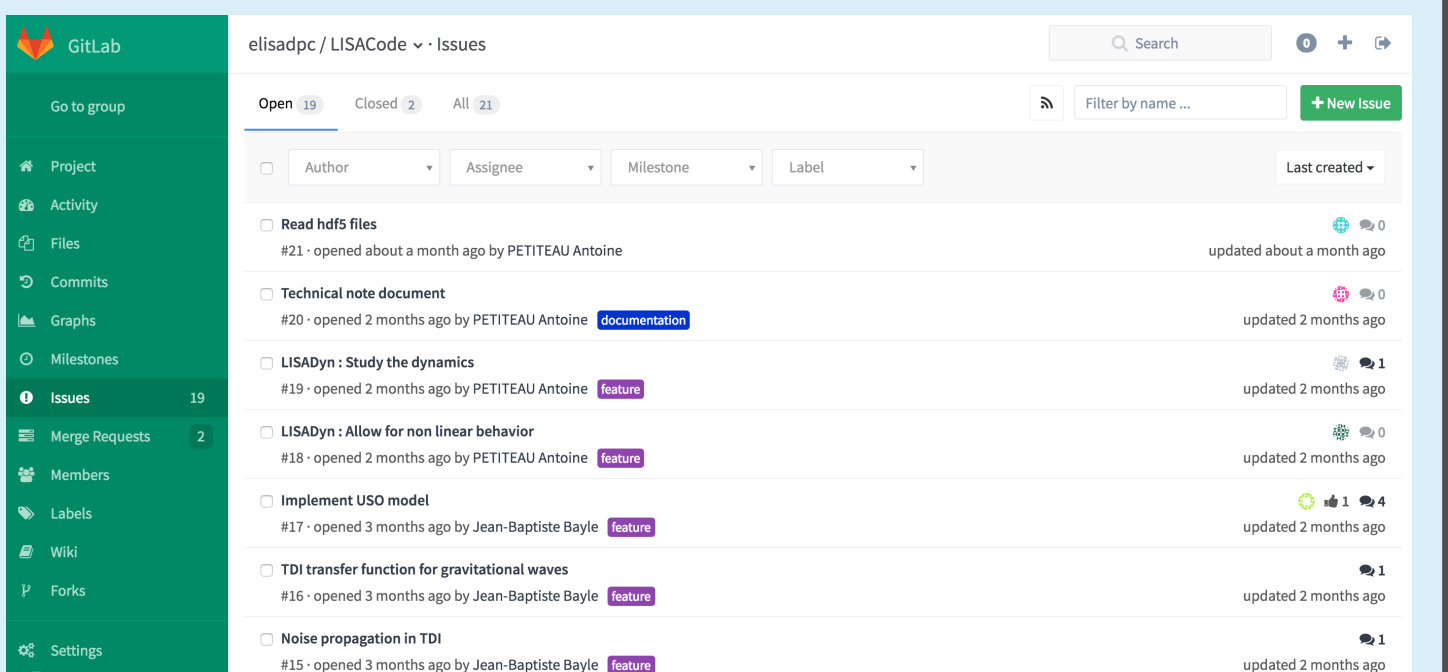

- $\blacktriangleright$  How the CI works:
	- Code repository on GitLab@CC-IN2P3 (Computing Center of IN2P3 institute) [2].
	- CI platform@FACe (François Arago Center, spatial mission data processing center of APC laboratory) [1] with Jenkins: building, execution, automatic documentation and unit tests; and Sonar for code quality: coding standard, documentation coverage.
	- Code development and execution with **Docker** [3]: automatic build of Docker image on the DockerHub, Docker container as reference environment for LISACode simulator.
	- Use of the academic IaaS cloud: virtual machines and Docker containers.
- ization, DevOps...).
- - tive work on DA and simulation.
	- more realistic simulations (noise from LisaPathfinder, more GW sources) to encourage the development of new DA techniques.
	- industrial proposals by 2017.
- 

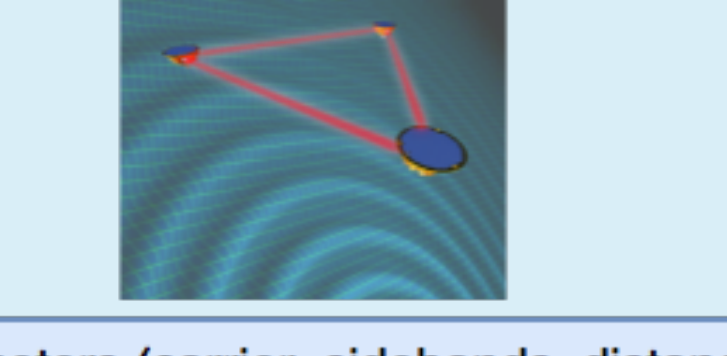

- $\blacktriangleright$  Running the next MLDC within
	- need a common data base to store the
	- handling of the simulator versions and the parameters by the configu-
	- comparison software hosted by the
	-

• Tool for the performance control.

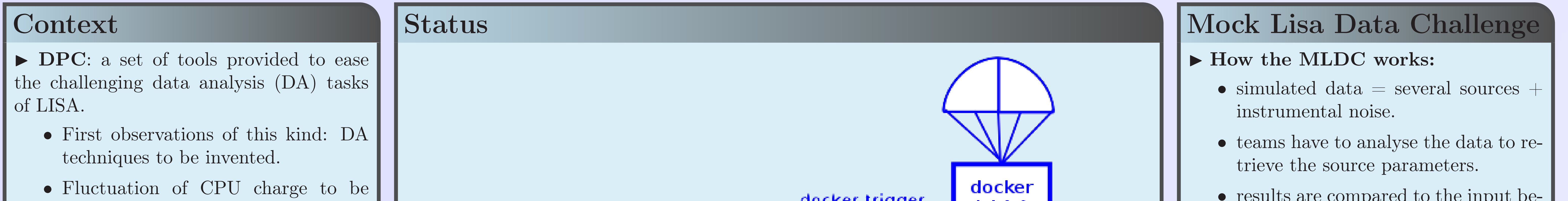

GitLab repository of LISACode.

CI platform (left) and Jenkins interface (right).

- 
- increasing complexity of the simu-

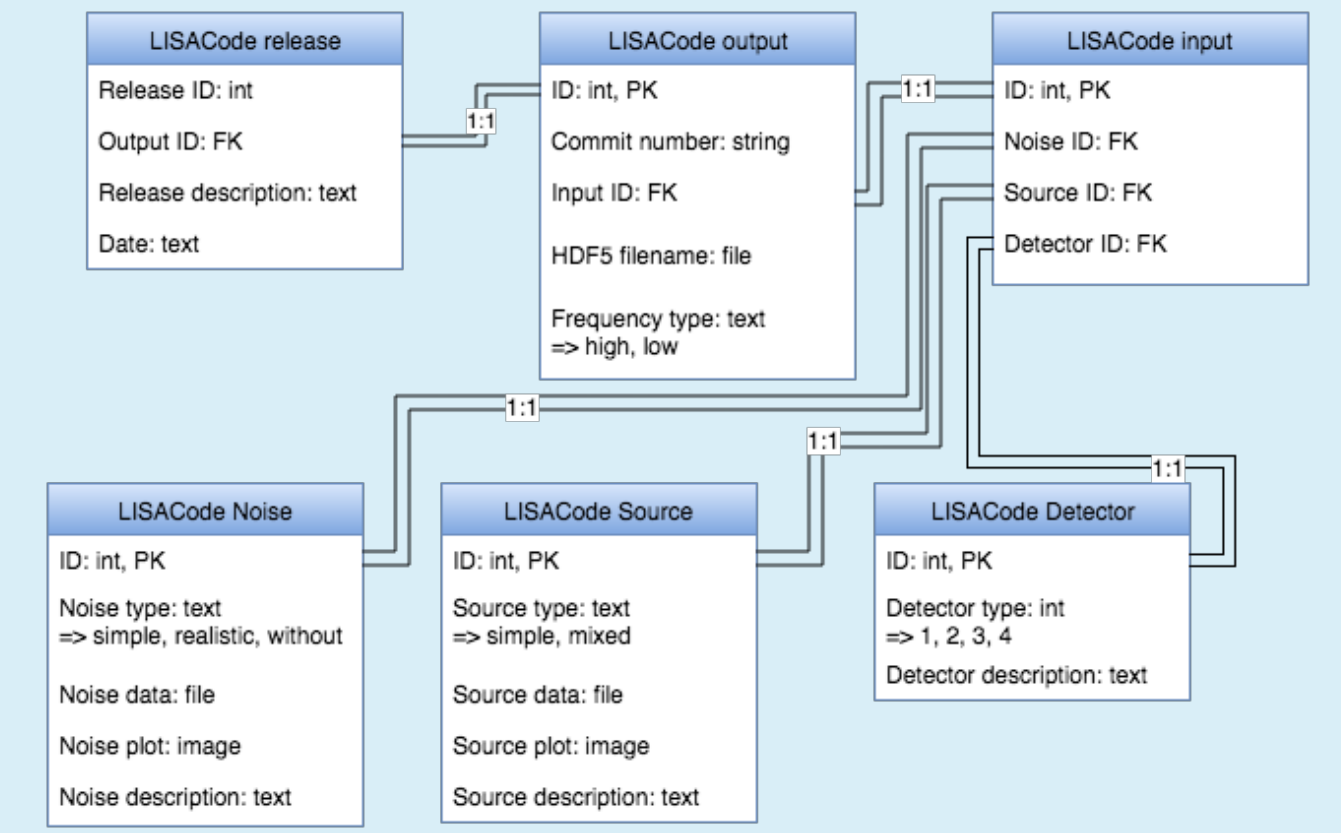

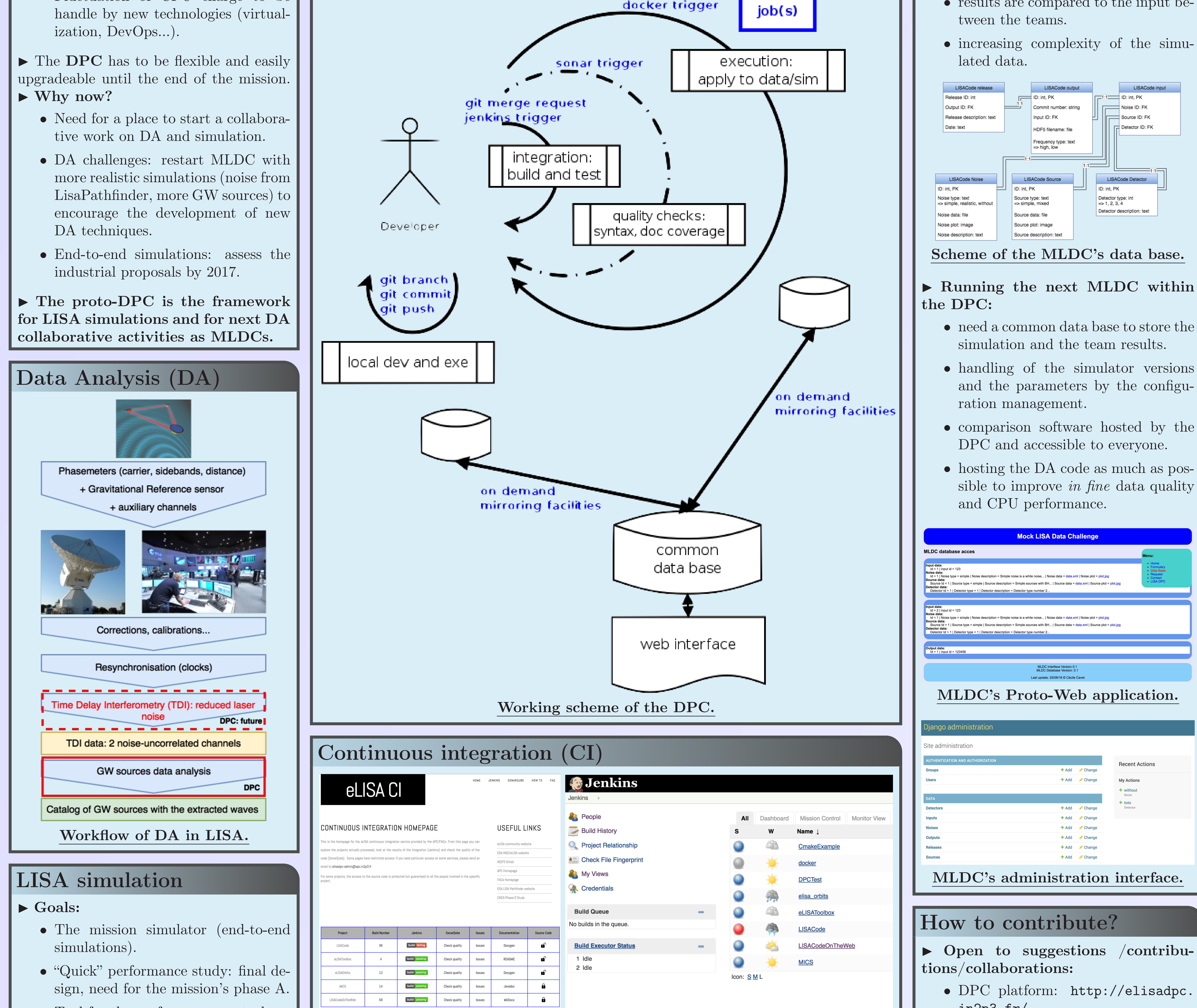

- - in2p3.fr/
	- Create an account on GitLab@CC-IN2P3: https://gitlab.in2p3.fr
	- Send an email to petiteau at apc.univ-paris7.fr (with your name /email).
	- Other projects can be integrated.

### References

- [1] DPC platform: http://elisadpc.in2p3.fr
- [2] LISACode GitLab repository: https:// gitlab.in2p3.fr/elisadpc/LISACode
- [3] DockerHub: https://hub.docker.com/u/ elisadpc